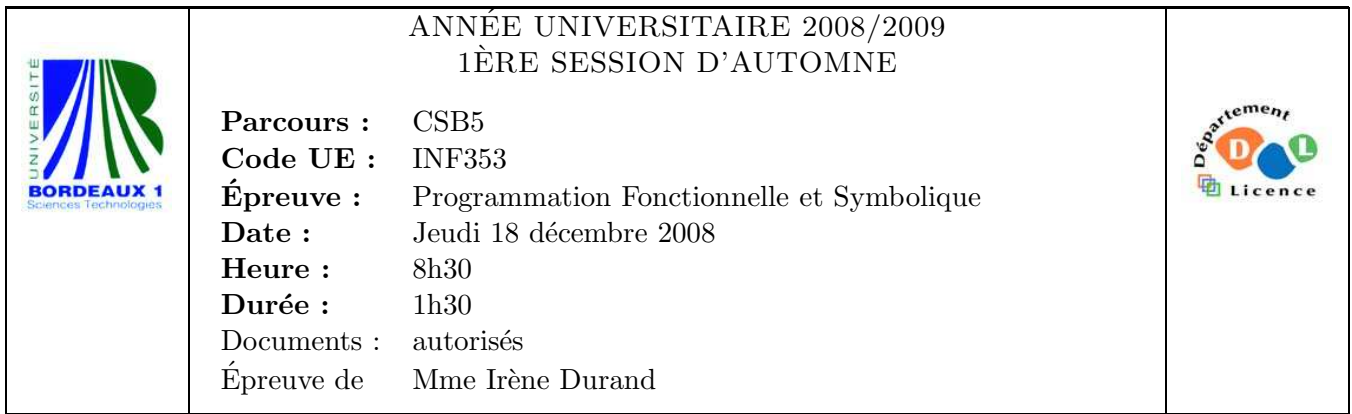

Le barème est donné à titre **indicatif**. Le sujet comporte 4 pages.

Exercice 1 (2pts) Soit le bout de code suivant

(let ((y 10)) (defun fstat (x) (+ y x))) (defun gstat (y) (fstat y)) (defvar \*x\* 0) (let ((\*x\* 10)) (defun fdyn (x)  $(+ *x * x))$ (defun gdyn (\*x\*) (fdyn \*x\*))

- 1. Que retourne l'appel (gstat 5) ?
- 2. Que retourne l'appel (gdyn 5) ?

## Exercice 2 (2pts)

1. Écrire une fonction finverse (f) qui étant donnée une fonction numérique  $f : \mathbb{R} \to \mathbb{R}$ retourne la fonction

$$
\begin{array}{rcl} \mathtt{finverse}(f): & \mathbb{R} & \to & \mathbb{R} \\ & x & \mapsto & 1/f(x) \end{array}
$$

2. Donner un exemple d'appel à une fonction retournée par la fonction finverse.

## Exercice 3 (9pts)

1. Écrire une fonction moyenne qui retourne la moyenne des valeurs contenues dans une liste. Exemple :

CL-USER> (moyenne '(12 14 11 10 8 15)) 35/3

Pour un semestre universitaire d'une filière donnée, on dispose de la liste de ses unités d'enseignement. Exemple :

CL-USER> \*s5\*

(INF351 INF353 INF355 INF157 MHT411 LGV304)

Pour chaque étudiant inscrit dans ce semestre, on dispose, sous forme de liste d'association, la liste des notes qu'il a obtenues aux unités d'enseignement qu'il a présentées.

```
CL-USER> *notes-etudiant1*
((INF351 . 12) (INF353 . 15) (INF355 . 12) (INF157 . 10) (MHT411 . 8) (LGV304 . 15))
CL-USER> *notes-etudiant2*
```
((INF353 . 14) (INF355 . 12) (INF351 . 12) (INF157 . 10) (MHT411 . 8))

2. Écrire une fonction  $m$ oyenne-etudiant (notes-etudiant) qui calcule la moyenne d'un ´etudiant `a partir de cette liste. On ne consid´erera pour calculer la moyenne que les notes présentes dans la liste de l'étudiant.

```
CL-USER> (moyenne-etudiant *notes-etudiant1*)
12
CL-USER> (moyenne-etudiant *notes-etudiant2*)
56/5
```
3. Écrire une fonction note-si-present (ue notes-etudiant) qui retourne la note obtenue à l'UE, si l'étudiant était présent à l'UE, NIL sinon. Exemples :

```
CL-USER> (note-si-present 'LGV304 *notes-etudiant1*)
15
CL-USER> (note-si-present 'LGV304 *notes-etudiant2*)
NIL
```
On mémorise les résultats de tous les étudiants dans une table de hachage. La  $\mathit{cl} \acute{e}$ est le nom de l'étudiant (une chaîne de caractères) et la valeur la liste d'association correspondant aux notes de l'étudiant.

- 4. Écrire l'expression qui permet de créer une telle table de hachage et de la mémoriser dans une variable \*notes-etudiants-s5\*.
- 5. En supposant que l'étudiant dont les notes sont mémorisées dans la variable \*notes-etudiant1\* se nomme "Pacman", écrire l'expression qui permet de rentrer ses notes dans la table de hachage.
- 6. Écrire une fonction moyenne-ue (ue table) qui calcule la moyenne d'une UE à partir des notes des ´etudiants contenues dans la table de hachage. Exemple (supposant que l'on a aussi rentré pour un deuxième étudiant, les notes mémorisées dans la variable \*notes-etudiant2\*) :

```
CL-USER> (moyenne-ue 'INF353 *notes-etudiants-s5*)
29/2
CL-USER> (moyenne-ue 'LGV304 *notes-etudiants-s5*)
15
```

```
Exercice 4 (3pts)
Soit le programme suivant :
(defclass a () ())
(defclass a1 (a) ())
(defclass a2 (a) ())
(defclass a21 (a2) ())
(defclass a22 (a2) ())
(defclass b () ())
(defclass b1 (b) ())
(defclass b11 (b1) ())
(defclass b12 (b1) ())
(defclass c () ())
(defclass b2 (b c) ())
(defgeneric m (o1 o2)
  (:documentation "une méthode qui s'applique à plusieurs objets"))
(defmethod m ((o1 a2) (o2 b12)) "a2 b12")
(defmethod m ((o1 a21) (o2 b1)) "a21 b1")
(defmethod m ((o1 a22) (o2 b11)) "a22 b11")
(defmethod m ((o1 a1) (o2 b1)) "a1 b1")
(defparameter *a21* (make-instance 'a21))
(defparameter *a22* (make-instance 'a22))
(defparameter *b11* (make-instance 'b11))
(defparameter *b12* (make-instance 'b12))
  1. Dessiner la hiérarchie des classes définie par ce programme.
```
- 2. Quel est le résultat des deux appels suivants ?
	- (a)  $(m *a22* *b11*)$ (b) (m \*a21\* \*b12\*)

T.S.V.P

## Exercice 5  $(4pts)$

Ecrire une macro  $with-array$  (array environnement &body body) où

- array est une expression retournant un tableau,
- environnement est une liste de listes contenant chacune un nom de variable lexicale suivi d'une suite d'indices correspondant à une case du tableau et
- body est une suite d'expressions.

Cette macro crée un contexte de variables lexicales (avec un let) ayant chacune pour valeur initiale la valeur de la case du tableau correspondant à la suite d'indices, puis elle évalue les expressions du body dans ce contexte. Exemples :

```
CL-USER> (with-array (make-array 4 :initial-contents '(1 2 3 4)) ((x 0) (y 3))
           (list x y))
(1 4)
CL-USER> (defparameter *tab*
           (make-array '(2 3) :initial-contents '((1 2 3) (4 5 6))))
*TAB*
CL-USER> (with-array *tab* ((x 0 0) (y 1 2) (z 0 2))(format t "with-array~%")
           (list x y z))
with-array
(1 6 3)
```
FIN